# Package 'stemmatology'

April 10, 2019

<span id="page-0-0"></span>Type Package

Title Stemmatological Analysis of Textual Traditions

Version 0.3.2

Date 2019-03-28

Author Jean-Baptiste Camps ; Florian Cafiero

Maintainer Jean-Baptiste Camps <jbcamps@hotmail.com>

Description Explore and analyse the genealogy of textual or musical traditions, from their variants, with various stemmatological methods, mainly the disagreement-based algorithms suggested by Camps and Cafiero (2015) <doi:10.1484/M.LECTIO-EB.5.102565>.

BugReports <https://github.com/Jean-Baptiste-Camps/stemmatology/issues>

Imports graphics, stats, cluster, igraph, xml2

Suggests testthat, knitr, rmarkdown, covr

License GPL-3 | file LICENSE

Encoding UTF-8

NeedsCompilation no

URL <https://github.com/Jean-Baptiste-Camps/stemmatology>

VignetteBuilder knitr

RoxygenNote 6.0.1

Repository CRAN

Date/Publication 2019-04-10 15:52:51 UTC

# R topics documented:

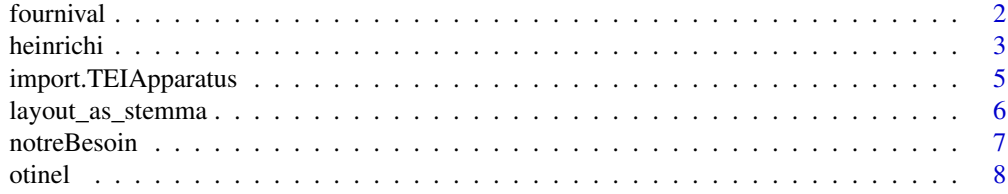

#### <span id="page-1-0"></span>2 fournival control of the control of the control of the control of the control of the control of the control of the control of the control of the control of the control of the control of the control of the control of the

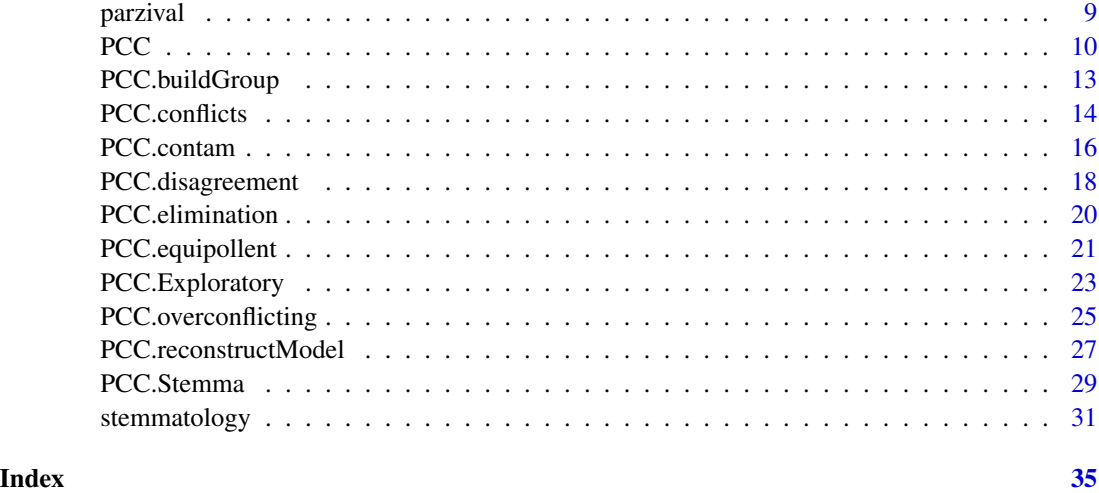

fournival *Fournival Data Set*

# Description

Data from the tradition of Richart de Fournival, *Bestiaire d'Amours*, from C. Segre's edition, limited to archetype *y* with only substantive readings selected.

# Usage

data(fournival)

# Format

A matrix with 292 observations on the following 10 variables.

A a numeric vector

B a numeric vector

- C a numeric vector
- D a numeric vector
- E a numeric vector
- H a numeric vector
- I a numeric vector
- J a numeric vector
- K a numeric vector
- O a numeric vector

#### <span id="page-2-0"></span>heinrichi 3

# Details

Only the manuscripts from archetype *y* have been retained, in order to have a tradition with limited contamination, and a 10% sample has been taken in the full text. The variant locations have been selected to retain only substantial readings. The data is presented here as used in Camps & Cafiero 2015, without further modifications or corrections. Readings have been converted to numeric codes (0 being omission, and NA an absence of value).

#### Source

Richart de Fornival. Li Bestiaires d'Amours di maistre Richart de Fornival e li response du bestiaire. edited by Cesare Segre, Milano & Napoli, 1957.

# References

Camps, Jean-Baptiste, and Florian Cafiero. 'Genealogical Variant Locations and Simplified Stemma: A Test Case'. *Analysis of Ancient and Medieval Texts and Manuscripts: Digital Approaches*, edited by Tara Andrews and Caroline Macé, Brepols, 2015, pp. 69–93, [https://halshs.archives-ouver](https://halshs.archives-ouvertes.fr/halshs-01435633)tes. [fr/halshs-01435633](https://halshs.archives-ouvertes.fr/halshs-01435633), DOI: [10.1484/M.LECTIO-EB.5.102565.](http://dx.doi.org/10.1484/M.LECTIO-EB.5.102565)

# Examples

data(fournival)

heinrichi *Heinrichi data set*

#### **Description**

Data from the artificial textual tradition *Heinrichi*

# Usage

data(heinrichi)

# Format

A matrix with 1208 observations on the following 37 variables.

A a numeric vector

- Ab a numeric vector
- Ac a numeric vector
- Ad a numeric vector
- Ae a numeric vector
- B a numeric vector
- Ba a numeric vector
- Bb a numeric vector

4 heinrichi

Bd a numeric vector

Be a numeric vector

C a numeric vector

Ca a numeric vector

Cb a numeric vector

Cc a numeric vector

Cd a numeric vector Ce a numeric vector

Cf a numeric vector

Da a numeric vector

E a numeric vector

F a numeric vector

G a numeric vector

H a numeric vector

I a numeric vector

- J a numeric vector
- K a numeric vector
- L a numeric vector

M a numeric vector

- N a numeric vector
- O a numeric vector
- P a numeric vector
- R a numeric vector
- S a numeric vector
- T a numeric vector
- V a numeric vector
- W a numeric vector
- X a numeric vector
- Z a numeric vector

# Details

The data comes from an artificial tradition, created under controlled circumstances. The data is presented here as used in Camps & Cafiero 2015, without further modifications or corrections. Readings have been converted to numeric codes (0 being omission, and NA an absence of value).

#### Source

Roos, Teemu, and Tuomas Heikkilä. 'Evaluating methods for computer-assisted stemmatology using artificial benchmark data sets'. *Literary and Linguistic Computing* 24/4 (2009), p. 417–433. Roos, Teemu, Tuomas Heikkilä, and Petri Myllymäki. 'Computer-Assisted Stemmatology Challenge'. Helsinki, 2007, <https://www.cs.helsinki.fi/u/ttonteri/casc/data.html>.

# <span id="page-4-0"></span>import.TEIApparatus 5

#### References

Camps, Jean-Baptiste, and Florian Cafiero. 'Genealogical Variant Locations and Simplified Stemma: A Test Case'. *Analysis of Ancient and Medieval Texts and Manuscripts: Digital Approaches*, edited by Tara Andrews and Caroline Macé, Brepols, 2015, pp. 69–93, [https://halshs.archives-ouver](https://halshs.archives-ouvertes.fr/halshs-01435633)tes. [fr/halshs-01435633](https://halshs.archives-ouvertes.fr/halshs-01435633), DOI: [10.1484/M.LECTIO-EB.5.102565.](http://dx.doi.org/10.1484/M.LECTIO-EB.5.102565)

#### Examples

data(heinrichi)

<span id="page-4-1"></span>import.TEIApparatus *Import TEI apparatus*

#### Description

Import a TEI encoded parallel-segmentation apparatus.

#### Usage

```
import.TEIApparatus(file = "", appTypes = c("substantive"))
```
#### Arguments

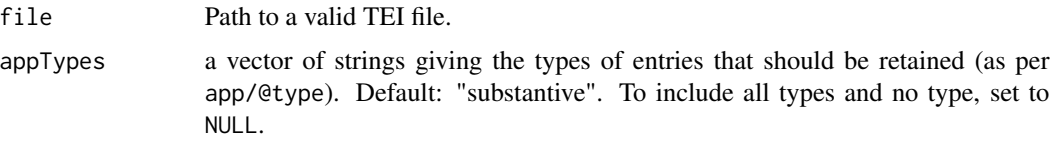

#### Details

This function takes in input the path to a TEI file, with a <listWit>, with <witness> identified by an  $Qx$ ml: id, and with  $\langle app \rangle$  entries encoded in parallel-segmentation mode. Using the witness sigla, it then creates a database of variant locations, with witnesses in columns and variant locations in rows. The @types attributes of the <app> elements are used to assess if they should be included in the variant locations matrix (default: only 'substantive' app entries). The readings are identified either by a code reflecting their order in the file  $(1 \dots n)$  and omissions by 0. If  $\langle$ app> entries have @xml:id, they are used as rownames. Otherwise, the index is used.

#### Value

Either a numeric matrix, with witnesses in columns, variant locations in rows, and readings coded by a number; or, if alternative readings were found at some point, a character matrix, with witnesses in columns, variant locations in rows, and, in each cell, one or several readings, coded by numbers and separated by a comma (e.g. '1,2,3', if the witness has three different readings). The output of this function can be used as input for the [PCC](#page-9-1) functions.

# <span id="page-5-0"></span>Note

If you want more control over the conversion, you can use directly the stylesheets available at <https://github.com/Jean-Baptiste-Camps/stemmatology-utils>.

#### Author(s)

Jean-Baptiste Camps (<jbcamps@hotmail.com>) & Florian Cafiero

#### References

Jean-Baptiste Camps, and Florian Cafiero. 'Stemmatology: An R Package for the Computer-Assisted Analysis of Textual Traditions'. Proceedings of the Second Workshop on Corpus-Based Research in the Humanities (CRH-2), edited by Andrew U. Frank et al., 2018, pp. 65–74, [https:](https://hal.archives-ouvertes.fr/hal-01695903/document) [//hal.archives-ouvertes.fr/hal-01695903/document](https://hal.archives-ouvertes.fr/hal-01695903/document).

<span id="page-5-1"></span>layout\_as\_stemma *layout\_as\_stemma*

#### Description

layout\_as\_stemma creates a tree-like layout from an edgelist, where nodes are placed horizontally according to a measure of distance from their parent node.

#### Usage

```
layout_as_stemma(x)
```
#### Arguments

x an edgelist containing, as a third column, the distance between the two nodes.

#### Details

The distance between the nodes will usually correspond to the number of different readings (disagreements and omissions). If a node has several parents, the function will consider only the distance from the last parent in topological order.

# Value

A layout, i.e. a matrix of two columns, giving x,y coordinates for each node.

#### Warning

This function is experimental. Horizontal overlapping may occur has a result.

#### Author(s)

Jean-Baptiste Camps

#### <span id="page-6-0"></span>notreBesoin 7

# See Also

[PCC.Stemma](#page-28-1), [PCC.reconstructModel](#page-26-1).

#### Examples

```
edgelist = structure(
    c("{ABC}", "{ABC}", "{ABC}", "D", "A","A","G",
        "A", "B", "C", "E", "F","G","H",
        1,5,3,10,3,4,5), .Dim = c(7L, 3L)
 \mathcal{L}g = igraph::graph_from_edgelist(edgelist[,1:2], directed = TRUE)
layout = layout_as_stemma(edgelist)
plot(g, layout = layout)
```
notreBesoin *Notre Besoin data set*

## Description

Data from the artificial tradition *Notre-Besoin*

# Usage

data(notreBesoin)

#### Format

A matrix with 42 observations on the following 13 variables.

- nb1 a numeric vector
- nb2 a numeric vector
- nb3 a numeric vector
- nb4 a numeric vector
- nb5 a numeric vector
- nb6 a numeric vector
- nb7 a numeric vector
- nb8 a numeric vector
- nb9 a numeric vector
- nb10 a numeric vector
- nb11 a numeric vector
- nb12 a numeric vector
- nb13 a numeric vector

<span id="page-7-0"></span>The data comes from an artificial tradition, created under controlled circumstances. The variant locations have been selected to retain only substantial readings. The data is presented here as used in Camps & Cafiero 2015, without further modifications or corrections. Readings have been converted to numeric codes (0 being omission, and NA an absence of value).

#### Source

Baret, Philippe V., P. Robinson, and C. Macé. 'Testing methods on an artificially created textual tradition'. *Linguistica computazionale* 24 (2004), p. 1000–1029.

Roos, Teemu, Tuomas Heikkilä, and Petri Myllymäki. 'Computer-Assisted Stemmatology Challenge'. Helsinki, 2007, <https://www.cs.helsinki.fi/u/ttonteri/casc/data.html>.

# References

Camps, Jean-Baptiste, and Florian Cafiero. 'Genealogical Variant Locations and Simplified Stemma: A Test Case'. *Analysis of Ancient and Medieval Texts and Manuscripts: Digital Approaches*, edited by Tara Andrews and Caroline Macé, Brepols, 2015, pp. 69–93, [https://halshs.archives-ouver](https://halshs.archives-ouvertes.fr/halshs-01435633)tes. [fr/halshs-01435633](https://halshs.archives-ouvertes.fr/halshs-01435633), DOI: [10.1484/M.LECTIO-EB.5.102565.](http://dx.doi.org/10.1484/M.LECTIO-EB.5.102565)

#### Examples

data(notreBesoin)

otinel *Otinel data set*

#### Description

Data for the tradition of the *Chanson d'Otinel*

## Usage

data(otinel)

#### Format

A matrix with 36 observations on the following 8 variables.

A a numeric vector

B a numeric vector

M a numeric vector

NOt a numeric vector

WOt a numeric vector

EOtA a numeric vector

EOtF a numeric vector

EOtT a numeric vector

#### <span id="page-8-0"></span>parzival 9

# Details

A sample of 36 substantial readings, taken from the tradition (Old French and translations) of the *Chanson d'Otinel*. Data will be subject to updates. Readings have been converted to numeric codes (0 being omission, and NA an absence of value).

#### Source

Camps, Jean-Baptiste. *La 'Chanson d'Otinel': édition complète du corpus manuscrit et prolégomènes à l'édition critique*, PhD thesis, dir. Dominique Boutet, Paris-Sorbonne, 2016, [http:](http://www.theses.fr/2016PA040173) [//www.theses.fr/2016PA040173](http://www.theses.fr/2016PA040173).

#### Examples

data(otinel)

parzival *Parzival data set*

#### Description

Data from the artificial textual tradition *Parzival*

# Usage

data(parzival)

# Format

A matrix with 139 observations on the following 16 variables.

- p1 a numeric vector
- p2 a numeric vector
- p3 a numeric vector
- p4 a numeric vector
- p5 a numeric vector
- p6 a numeric vector
- p7 a numeric vector
- p8 a numeric vector
- p9 a numeric vector
- p10 a numeric vector
- p11 a numeric vector
- p12 a numeric vector
- p13 a numeric vector
- p14 a numeric vector
- p15 a numeric vector
- p16 a numeric vector

<span id="page-9-0"></span>The data comes from an artificial tradition, created under controlled circumstances. The variant locations have been selected to retain only substantial readings. The data is presented here as used in Camps & Cafiero 2015, without further modifications or corrections. Readings have been converted to numeric codes (0 being omission, and NA an absence of value).

# Source

M. Spencer, E. A. Davidson, A. C. Barbrook, and C. J. Howe. 'Phylogenetics of artificial manuscripts'. *Journal of Theoretical Biology*, 227 (2004), p. 503–11, [https://doi.org/10.1016/j.jtbi.](https://doi.org/10.1016/j.jtbi.2003.11.022) [2003.11.022](https://doi.org/10.1016/j.jtbi.2003.11.022).

Roos, Teemu, Tuomas Heikkilä, and Petri Myllymäki. 'Computer-Assisted Stemmatology Challenge'. Helsinki, 2007, <https://www.cs.helsinki.fi/u/ttonteri/casc/data.html>.

#### References

Camps, Jean-Baptiste, and Florian Cafiero. 'Genealogical Variant Locations and Simplified Stemma: A Test Case'. *Analysis of Ancient and Medieval Texts and Manuscripts: Digital Approaches*, edited by Tara Andrews and Caroline Macé, Brepols, 2015, pp. 69–93, [https://halshs.archives-ouver](https://halshs.archives-ouvertes.fr/halshs-01435633)tes. [fr/halshs-01435633](https://halshs.archives-ouvertes.fr/halshs-01435633), DOI: [10.1484/M.LECTIO-EB.5.102565.](http://dx.doi.org/10.1484/M.LECTIO-EB.5.102565)

#### Examples

data(parzival)

<span id="page-9-1"></span>

PCC *PCC (Poole-Camps-Cafiero) stemmatological method*

# Description

Global shell for all the PCC functions, both exploratory and stemma-building. This command successively executes PCC.Exploratory and PCC.Stemma, while asking user for input when necessary.

#### Usage

```
PCC(x, omissionsAsReadings = FALSE, alternateReadings = FALSE, limit = 0,
    recoverNAs = TRUE, layout_as_stemma = FALSE, pauseAtPlot = FALSE,
   ask = TRUE, threshold = NULL, verbose = FALSE)
```
#### Arguments

x if alternateReadings = FALSE (default), a numeric matrix, with witnesses in columns, variant locations in rows, and readings coded by a number; if alternateReadings = TRUE, a character matrix, with witnesses in columns, variant locations in rows, and, in each cell, one or several readings, coded by numbers and separated by a comma (e.g. '1,2,3', if the witness has three different readings).

<span id="page-10-0"></span>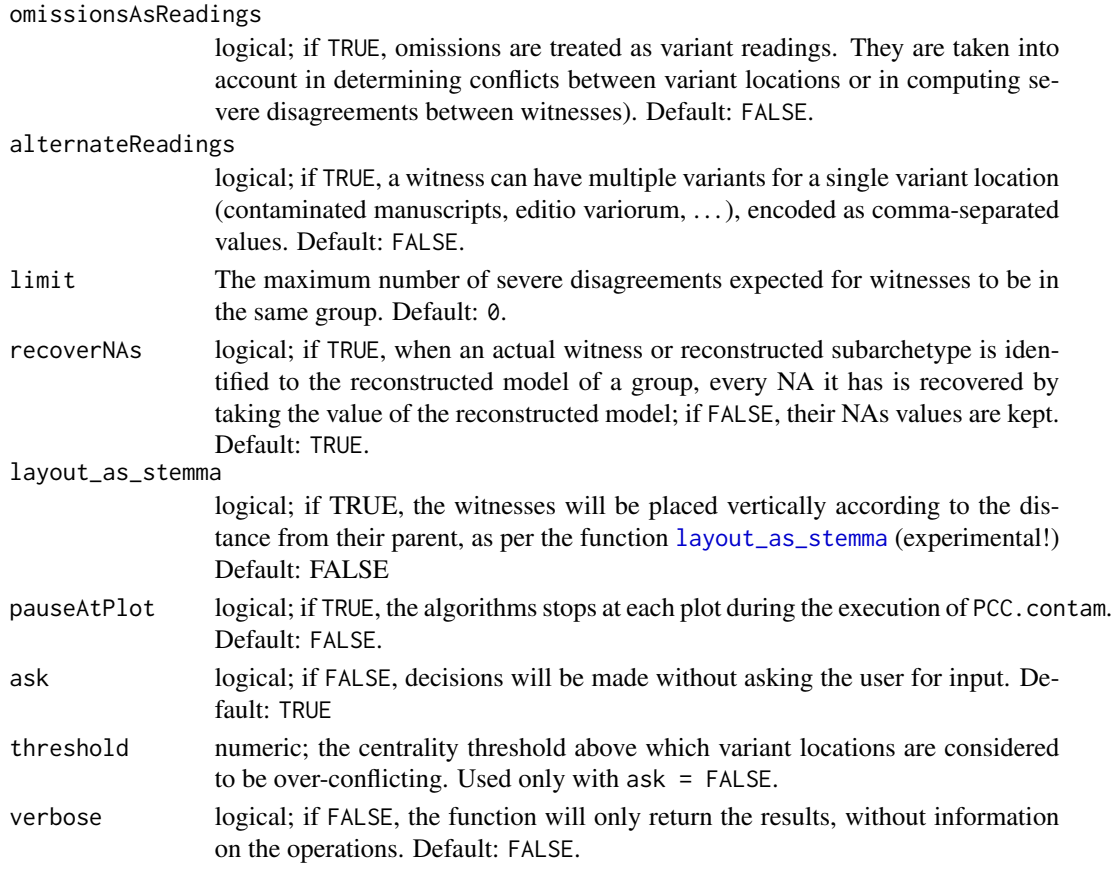

This function provides a single entry to all the algorithms used in the PCC method. It successively calls [PCC.Exploratory](#page-22-1) and [PCC.Stemma](#page-28-1). The algorithmic principles of the PCC method are described in Camps & Cafiero 2015. It builds on the propositions of Poole 1974, 1979.

In a first stage, problematic configurations in the traditions (i.e. configurations that cannot be linked to a normal genealogy, without contamination or polygenesis) are identified by crossing every possible pair of variant locations, and are then plotted as a network. When the most unreliable variant locations (i.e. unreliable) are identified, different methods for eliminating them are offered.

In a second time, a stemma is iteratively built, using the variant locations selected in the first stage. At each step, witness with no severe disagreements (i.e. disagreements between two witnesses, on two readings both shared with at least one other witness, cf. *Trennfehler*, *errores separativi*) are grouped together. A model is then reconstructed for each group, and either identified to a witness of the group or to an hypothetical subarchetype.

The option recoverNAs=TRUE is a novelty not described in the original paper (Camps  $\&$  Cafiero 2015).

For more information about the underlying principles behind the method applied here, particularly the distinction between severe and benign disagreement, the different status given to readings, omissions and *lacunae*, the notion of conflict between variant locations or the way the stemma is built, see the *references* section.

# <span id="page-11-0"></span>Value

The function returns either a single object of class "pccStemma", or a list containing several objects of class "pccStemma" (if multiple stemmata were drawn); see [PCC.Stemma](#page-28-1).

# Author(s)

Jean-Baptiste Camps (<jbcamps@hotmail.com>) & Florian Cafiero(<florian.cafiero@polytechnique.edu>)

#### References

Camps, Jean-Baptiste, and Florian Cafiero. 'Stemmatology: An R Package for the Computer-Assisted Analysis of Textual Traditions'. *Proceedings of the Second Workshop on Corpus-Based Research in the Humanities (CRH-2)*, edited by Andrew U. Frank et al., 2018, pp. 65–74, [https:](https://halshs.archives-ouvertes.fr/hal-01695903v1) [//halshs.archives-ouvertes.fr/hal-01695903v1](https://halshs.archives-ouvertes.fr/hal-01695903v1).

Camps, Jean-Baptiste, and Florian Cafiero. 'Genealogical Variant Locations and Simplified Stemma: A Test Case'. *Analysis of Ancient and Medieval Texts and Manuscripts: Digital Approaches*, edited by Tara Andrews and Caroline Macé, Brepols, 2015, pp. 69–93, [https://halshs.archives-ouver](https://halshs.archives-ouvertes.fr/halshs-01435633)tes. [fr/halshs-01435633](https://halshs.archives-ouvertes.fr/halshs-01435633), DOI: [10.1484/M.LECTIO-EB.5.102565.](http://dx.doi.org/10.1484/M.LECTIO-EB.5.102565)

Poole, Eric. 'L'analyse stemmatique des textes documentaires'. *La pratique des ordinateurs dans la critique des textes*, Paris, 1979, p. 151-161.

Poole, Eric, 'The Computer in Determining Stemmatic Relationships'. *Computers and the Humanities*, 8-4 (1974), p. 207-16.

#### See Also

[PCC.Exploratory](#page-22-1), [PCC.Stemma](#page-28-1).

#### Examples

```
# Load data
data("fournival")
# or alternatively, import it
# fournival = import.TEIApparatus(file = "myFournival.xml",
# appTypes = c("substantive"))
# Analyse it with the PCC functions
# Non interactive mode
PCC(fournival, ask = FALSE, threshold = 0.06)
## Not run:
# Interactive mode
PCC(fournival)
## End(Not run)
```
<span id="page-12-1"></span><span id="page-12-0"></span>

#### Description

PCC.buildGroup groups together witnesses in relevant clusters, based on the absence (or number inferior to a limit) of severe disagreements between them.

# Usage

PCC.buildGroup(x, limit =  $0$ , ask = TRUE)

#### Arguments

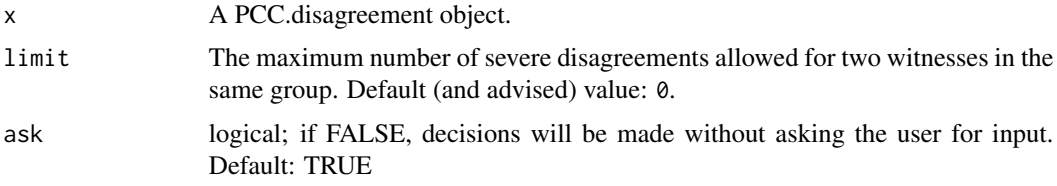

# Details

Witnesses a number of severe disagreements between them lesser than or equal to limit are grouped together. This disagreement-based method is described in Camps & Cafiero 2015.

# Value

The function returns a list containing:

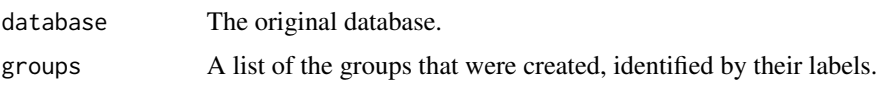

# Author(s)

Jean-Baptiste Camps (<jbcamps@hotmail.com>) & Florian Cafiero

#### References

Camps, Jean-Baptiste, and Florian Cafiero. 'Stemmatology: An R Package for the Computer-Assisted Analysis of Textual Traditions'. *Proceedings of the Second Workshop on Corpus-Based Research in the Humanities (CRH-2)*, edited by Andrew U. Frank et al., 2018, pp. 65–74, [https:](https://halshs.archives-ouvertes.fr/hal-01695903v1) [//halshs.archives-ouvertes.fr/hal-01695903v1](https://halshs.archives-ouvertes.fr/hal-01695903v1).

Camps, Jean-Baptiste, and Florian Cafiero. 'Genealogical Variant Locations and Simplified Stemma: A Test Case'. *Analysis of Ancient and Medieval Texts and Manuscripts: Digital Approaches*, edited by Tara Andrews and Caroline Macé, Brepols, 2015, pp. 69–93, [https://halshs.archives-ouver](https://halshs.archives-ouvertes.fr/halshs-01435633)tes. [fr/halshs-01435633](https://halshs.archives-ouvertes.fr/halshs-01435633), DOI: [10.1484/M.LECTIO-EB.5.102565.](http://dx.doi.org/10.1484/M.LECTIO-EB.5.102565)

<span id="page-13-0"></span>Poole, Eric. 'L'analyse stemmatique des textes documentaires'. *La pratique des ordinateurs dans la critique des textes*, Paris, 1979, p. 151-161.

Poole, Eric, 'The Computer in Determining Stemmatic Relationships'. *Computers and the Humanities*, 8-4 (1974), p. 207-16.

#### See Also

[PCC.Stemma](#page-28-1), [PCC.disagreement](#page-17-1), [PCC.reconstructModel](#page-26-1).

#### Examples

```
# A fictional simple tradition
x = matrix(c(
     1,0,1,1,1,1,1,1,
     1,0,1,2,2,2,1,2,
     1,0,0,3,2,1,NA,3,
     2,0,1,4,NA,1,1,1,
     2,1,2,5,2,1,1,4
    ), nrow = 8, ncol = 5,
    dimnames = list(c("VL1","VL2","VL3","VL4","VL5","VL6","VL7","VL8"),
                    c("A","B","C","D","E")))
# Compute disagreement(s)
x = PCC.disagreement(x)# And now build the groups
PCC.buildGroup(x)
```
<span id="page-13-1"></span>PCC.conflicts *PCC Exploratory Methods: Conflicts between Variant Locations*

#### Description

Given a matrix of variant locations, this function compares them by pairs to identify conflicting genealogical information between them.

# Usage

```
PCC.conflicts(x, omissionsAsReadings = FALSE, alternateReadings = FALSE)
```
#### Arguments

x if alternateReadings = FALSE (default), a numeric matrix, with witnesses in columns, variant locations in rows, and readings coded by a number; if alternateReadings = TRUE, a character matrix, with witnesses in columns, variant locations in rows, and, in each cell, one or several readings, coded by numbers and separated by a comma (e.g. '1,2,3', if the witness has three different readings).

# <span id="page-14-0"></span>PCC.conflicts 15

#### omissionsAsReadings

logical; if TRUE, omissions are treated as variant readings (and taken into account in determining contradictions between variant locations or in computing disagreements between witnesses). Default: FALSE.

#### alternateReadings

logical; if TRUE, a witness can have multiple variants for a single variant location (contaminated manuscripts, editio variorum, . . . ), encoded as comma-separated values. Default: FALSE.

# Details

This function tries to identify conflicts between variant locations, understood as contradictions in the genealogical information they might contain. In order to do that, every possible pair of variant locations is analysed in order to see if both can denote at least one possible normal genealogy (i.e. a genealogy without contamination or polygenesis). If not, they are considered "conflicting".

A network representing all the conflicts between variant locations is drawn, and the total number of conflicts and centrality index by variant location is given, as an help to estimate which variant locations are unreliable. This output can be then passed to the function [PCC.overconflicting](#page-24-1). See Camps & Cafiero 2015 for more details.

### Value

An object of class "pccConflicts", a list containing

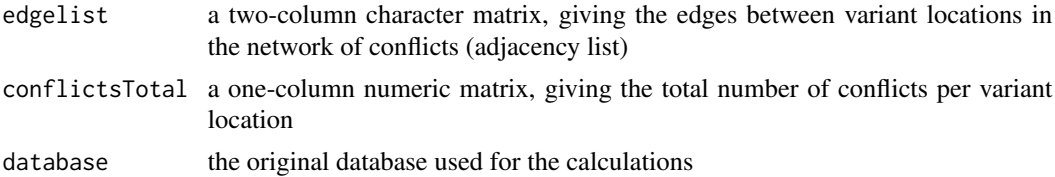

# Author(s)

Jean-Baptiste Camps (<jbcamps@hotmail.com>) & Florian Cafiero

#### References

Camps, Jean-Baptiste, and Florian Cafiero. 'Stemmatology: An R Package for the Computer-Assisted Analysis of Textual Traditions'. *Proceedings of the Second Workshop on Corpus-Based Research in the Humanities (CRH-2)*, edited by Andrew U. Frank et al., 2018, pp. 65–74, [https:](https://halshs.archives-ouvertes.fr/hal-01695903v1) [//halshs.archives-ouvertes.fr/hal-01695903v1](https://halshs.archives-ouvertes.fr/hal-01695903v1).

Camps, Jean-Baptiste, and Florian Cafiero. 'Genealogical Variant Locations and Simplified Stemma: A Test Case'. *Analysis of Ancient and Medieval Texts and Manuscripts: Digital Approaches*, edited by Tara Andrews and Caroline Macé, Brepols, 2015, pp. 69–93, [https://halshs.archives-ouver](https://halshs.archives-ouvertes.fr/halshs-01435633)tes. [fr/halshs-01435633](https://halshs.archives-ouvertes.fr/halshs-01435633), DOI: [10.1484/M.LECTIO-EB.5.102565.](http://dx.doi.org/10.1484/M.LECTIO-EB.5.102565)

Poole, Eric. 'L'analyse stemmatique des textes documentaires'. *La pratique des ordinateurs dans la critique des textes*, Paris, 1979, p. 151-161.

Poole, Eric, 'The Computer in Determining Stemmatic Relationships'. *Computers and the Humanities*, 8-4 (1974), p. 207-16.

# See Also

[PCC.Exploratory](#page-22-1), [PCC.overconflicting](#page-24-1).

# Examples

```
# Load data
data(fournival)
```

```
# Analyse its conflicts
myConflicts = PCC.conflicts(fournival)
```

```
PCC.contam PCC Exploratory Methods: Contamination Detection
```
#### Description

Detect possible contaminations by assessing the role of each witness in conflicting information between variant locations.

#### Usage

```
PCC.contam(x, omissionsAsReadings = FALSE, alternateReadings = FALSE, pauseAtPlot = FALSE)
```
#### Arguments

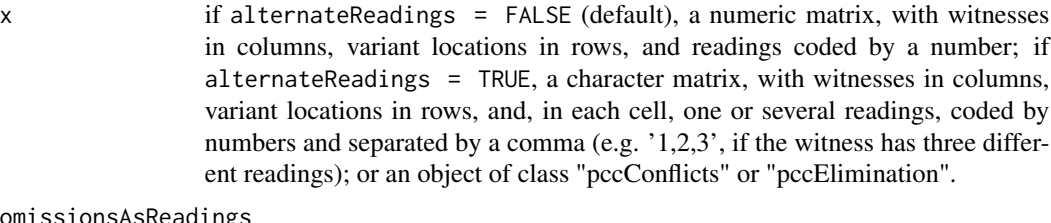

omissionsAsReading

logical; if TRUE, omissions are treated as variant readings (and taken into account in determining conflicts between variant locations or in computing severe disagreements between witnesses). Default: FALSE.

#### alternateReadings

logical; if TRUE, a witness can have multiple variants for a single variant location (contaminated manuscripts, editio variorum, . . . ), encoded as comma-separated values. Default: FALSE.

```
pauseAtPlot logical; if TRUE, the algorithms stops at each plot during the execution of PCC.contam
                  (by setting graphical parameter ask = TRUE). Default: FALSE.
```
<span id="page-15-0"></span>

#### <span id="page-16-0"></span>PCC.contam and the set of the set of the set of the set of the set of the set of the set of the set of the set of the set of the set of the set of the set of the set of the set of the set of the set of the set of the set o

# Details

To help assess the role of each witness in the conflicting information between variant locations, this function computes the number of conflicting variant locations when removing one of the witnesses, for each witness. If removing a witness makes the number of conflicting variant locations significantly drop, then contamination can be considered as plausible. Be aware that this function will be most efficient for contaminations limited to a single manuscript.

# Value

An object of class "pccContam", a list containing

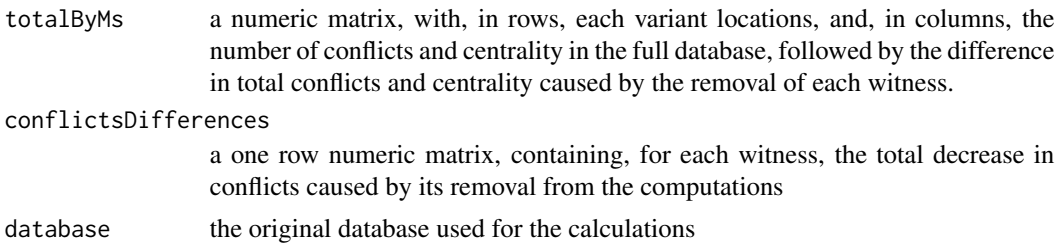

#### Warning

The execution of this command can be time-consuming for large databases.

#### Note

Additional contamination detection methods will be implemented in the future.

#### Author(s)

Jean-Baptiste Camps & Florian Cafiero

# References

Camps, Jean-Baptiste. 'Detecting Contaminations in Textual Traditions Computer Assisted and Traditional Methods'. Leeds, International Medieval Congress, 2013, unpublished paper, [https://](https://www.academia.edu/3825633/Detecting_Contaminations_in_Textual_Traditions_Computer_Assisted_and_Traditional_Methods) [www.academia.edu/3825633/Detecting\\_Contaminations\\_in\\_Textual\\_Traditions\\_Computer](https://www.academia.edu/3825633/Detecting_Contaminations_in_Textual_Traditions_Computer_Assisted_and_Traditional_Methods)\_ [Assisted\\_and\\_Traditional\\_Methods](https://www.academia.edu/3825633/Detecting_Contaminations_in_Textual_Traditions_Computer_Assisted_and_Traditional_Methods).

# See Also

[PCC.Exploratory](#page-22-1), [PCC.equipollent](#page-20-1).

#### Examples

```
# load a data set
data("fournival")
```
# identify conflicts on a subset

```
x = PCC.conflicts(fournival)
```
# identify problematic variant locations

```
x = PCC</math>.overconflicting(x, ask = FALSE, threshold = 0.06)# eliminate them
x = PCC.elimination(x)
# examinate the rest of the problematic cases, to detect
# plausible contaminations
PCC.contam(x)
```
<span id="page-17-1"></span>PCC.disagreement *PCC.disagreement: Find disagreements and agreements between witnesses*

#### Description

The PCC.disagreement function helps spotting disagreements (and agreements) between manuscripts. For a given numeric matrix, representing the variants in different manuscripts, it locates disagreements (benign or severe), agreements and omissions in common between manuscripts.

#### Usage

```
PCC.disagreement(x, omissionsAsReadings = FALSE)
```
#### Arguments

x a numeric matrix, with manuscripts in columns, variants in rows, and readings coded by a number.

omissionsAsReadings

logical; if TRUE, omissions are considered as readings.

#### Details

A distinction is made between severe and benign disagreements (see Camps & Cafiero 2015). Severe disagreements are disagreements between witnesses on two readings that are each shared by at least two witnesses. They have stronger genealogical implications than benign disagreements, that involve at least one singular reading. This distinction is used by the methods of the [PCC](#page-9-1) family.

This function also gives common omissions, and oriented omissions (i.e. omission present in one witness but not an other). No distinction is made between omission and addition, as this means establishing the orientation in genealogical relationship.

Agreements are given as well, mostly with an indicative value, as they cannot be taken as a direct measure of similarity.

# Value

The function returns:

database The original database.

severeDisagreement

A list of the severe disagreements between manuscripts.

<span id="page-17-0"></span>

# <span id="page-18-0"></span>PCC.disagreement 19

benignDisagreement

A list of the benign disagreements between manuscripts.

agreements A list of agreements between manuscripts.

#### omissionsInCommon

A list of all the omissions in common between manuscripts(if omissionsAs-Readings is set to TRUE, this will be NA).

#### omissionsOriented

A list of the omissions present in a manuscript but not in another (if omissionsAsReadings is set to TRUE, this will be NA).

#### Author(s)

Jean-Baptiste Camps & Florian Cafiero

# References

Camps, Jean-Baptiste, and Florian Cafiero. 'Stemmatology: An R Package for the Computer-Assisted Analysis of Textual Traditions'. *Proceedings of the Second Workshop on Corpus-Based Research in the Humanities (CRH-2)*, edited by Andrew U. Frank et al., 2018, pp. 65–74, [https:](https://halshs.archives-ouvertes.fr/hal-01695903v1) [//halshs.archives-ouvertes.fr/hal-01695903v1](https://halshs.archives-ouvertes.fr/hal-01695903v1).

Camps, Jean-Baptiste, and Florian Cafiero. 'Genealogical Variant Locations and Simplified Stemma: A Test Case'. *Analysis of Ancient and Medieval Texts and Manuscripts: Digital Approaches*, edited by Tara Andrews and Caroline Macé, Brepols, 2015, pp. 69–93, [https://halshs.archives-ouver](https://halshs.archives-ouvertes.fr/halshs-01435633)tes. [fr/halshs-01435633](https://halshs.archives-ouvertes.fr/halshs-01435633), DOI: [10.1484/M.LECTIO-EB.5.102565.](http://dx.doi.org/10.1484/M.LECTIO-EB.5.102565)

Poole, Eric. 'L'analyse stemmatique des textes documentaires'. *La pratique des ordinateurs dans la critique des textes*, Paris, 1979, p. 151-161.

Poole, Eric, 'The Computer in Determining Stemmatic Relationships'. *Computers and the Humanities*, 8-4 (1974), p. 207-16.

# See Also

[PCC.Stemma](#page-28-1), [PCC.buildGroup](#page-12-1), [PCC.reconstructModel](#page-26-1).

# **Examples**

```
#Load a tradition
data("fournival")
#Option: explore the tradition to see problems in variant locations
#PCC.Exploratory(fournival)
```
#Calculate disagreements PCC.disagreement(fournival)

<span id="page-19-1"></span><span id="page-19-0"></span>

# Description

This function removes from the database the variant locations labelled as over-conflicting by the PCC.overconflicting function.

#### Usage

PCC.elimination(x)

#### Arguments

x an object of class pccOverconflicting.

#### Details

When PCC.overconflicting has been applied to a PCC.conflicts object, it returns a table where over-conflicting variants are labeled as such. The PCC.elimination function simply removes those variants.

#### Value

A numeric matrix, with witnesses in columns, variant locations in rows, and readings coded by a number, from which over-conflicting variant locations have been removed.

# **Note**

The notion of using a centrality threshold for the identification of over-conflicting variant locations is found in Camps & Cafiero 2015. Other formulas for this centrality might be implemented in the future.

#### Author(s)

Jean-Baptiste Camps (<jbcamps@hotmail.com>) & Florian Cafiero

#### References

Camps, Jean-Baptiste, and Florian Cafiero. 'Stemmatology: An R Package for the Computer-Assisted Analysis of Textual Traditions'. *Proceedings of the Second Workshop on Corpus-Based Research in the Humanities (CRH-2)*, edited by Andrew U. Frank et al., 2018, pp. 65–74, [https:](https://halshs.archives-ouvertes.fr/hal-01695903v1) [//halshs.archives-ouvertes.fr/hal-01695903v1](https://halshs.archives-ouvertes.fr/hal-01695903v1).

Camps, Jean-Baptiste, and Florian Cafiero. 'Genealogical Variant Locations and Simplified Stemma: A Test Case'. *Analysis of Ancient and Medieval Texts and Manuscripts: Digital Approaches*, edited by Tara Andrews and Caroline Macé, Brepols, 2015, pp. 69–93, [https://halshs.archives-ouver](https://halshs.archives-ouvertes.fr/halshs-01435633)tes. [fr/halshs-01435633](https://halshs.archives-ouvertes.fr/halshs-01435633), DOI: [10.1484/M.LECTIO-EB.5.102565.](http://dx.doi.org/10.1484/M.LECTIO-EB.5.102565)

# <span id="page-20-0"></span>PCC.equipollent 21

# See Also

[PCC.Exploratory](#page-22-1), [PCC.conflicts](#page-13-1), [PCC.overconflicting](#page-24-1), [PCC.contam](#page-15-1).

# Examples

```
# Load data
data("fournival")
# Analyse its conflicts
myConflicts = PCC.conflicts(fournival)
## Not run:
# Interactive mode: identify over-conflicting VL
PCC.overconflicting(myConflicts)
## End(Not run)
# Non interactive mode
myConflicts = PCC.overconflicting(myConflicts, ask = FALSE, threshold = 0.06)
# Create a new DB without problematic VL
myNewDB = PCC.elimination(myConflicts)
```
<span id="page-20-1"></span>PCC.equipollent *PCC Exploratory Methods: Extracting Competing Genealogies*

# Description

A single table of variant locations can sometimes reflect different competing genealogies, due to contamination, either for a single manuscript, or for the whole tradition. PCC.equipollent identifies the variant locations without internal conflicts, and allows to create separate databases for each internally consistent configuration.

# Usage

```
PCC.equipollent(x, ask = TRUE, scope = NULL, wits = NULL, verbose = FALSE)
```
# Arguments

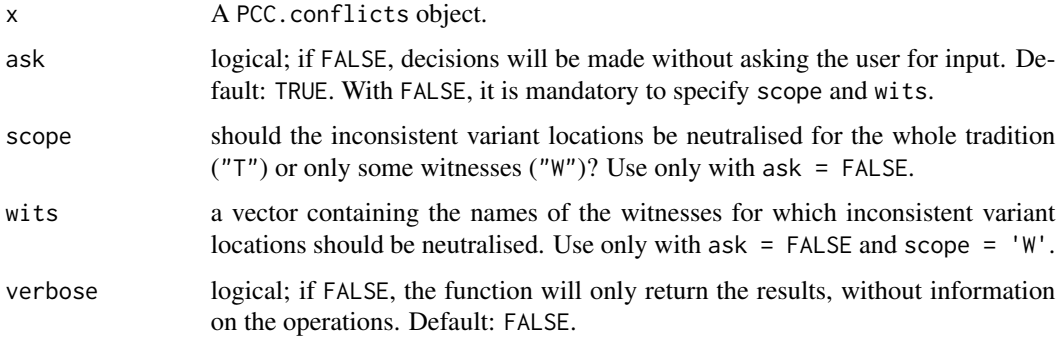

<span id="page-21-0"></span>Some over-conflicting variant locations can be algorithmically ruled out for the building of a stemma (see [PCC.conflicts](#page-13-1), [PCC.overconflicting](#page-24-1) and [PCC.elimination](#page-19-1)). Yet, in some cases, choosing between conflicting variables is algorithmically undecidable. This might be due sometimes to contamination (see [PCC.contam](#page-15-1)). PCC.equipollent helps addressing such cases. It tries to assess, first, the sets of variant locations that are internally consistent (no conflict among themselves), and then, creates as many different databases as sets were found. In creating these new databases, the variant location that have conflicting information with the current set are either fully neutralised (scope =  $T''$ ) or neutralised only for some witnesses (scope =  $T''$ ).

### Value

An object of class pccEquipollent, a list containing

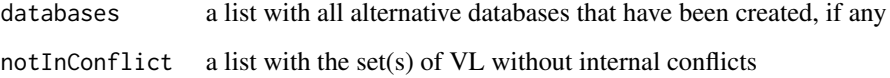

# Warning

This function is still experimental, and will work optimally only for simple cases, where competing genealogies can be easily identified.

#### Author(s)

Jean-Baptiste Camps & Florian Cafiero

#### References

Camps, Jean-Baptiste, and Florian Cafiero. 'Stemmatology: An R Package for the Computer-Assisted Analysis of Textual Traditions'. *Proceedings of the Second Workshop on Corpus-Based Research in the Humanities (CRH-2)*, edited by Andrew U. Frank et al., 2018, pp. 65–74, [https:](https://halshs.archives-ouvertes.fr/hal-01695903v1) [//halshs.archives-ouvertes.fr/hal-01695903v1](https://halshs.archives-ouvertes.fr/hal-01695903v1).

Camps, Jean-Baptiste. 'Detecting Contaminations in Textual Traditions Computer Assisted and Traditional Methods'. Leeds, International Medieval Congress, 2013, unpublished paper, [https://](https://www.academia.edu/3825633/Detecting_Contaminations_in_Textual_Traditions_Computer_Assisted_and_Traditional_Methods) [www.academia.edu/3825633/Detecting\\_Contaminations\\_in\\_Textual\\_Traditions\\_Computer](https://www.academia.edu/3825633/Detecting_Contaminations_in_Textual_Traditions_Computer_Assisted_and_Traditional_Methods)\_ [Assisted\\_and\\_Traditional\\_Methods](https://www.academia.edu/3825633/Detecting_Contaminations_in_Textual_Traditions_Computer_Assisted_and_Traditional_Methods).

Camps, Jean-Baptiste, and Florian Cafiero. 'Genealogical Variant Locations and Simplified Stemma: A Test Case'. *Analysis of Ancient and Medieval Texts and Manuscripts: Digital Approaches*, edited by Tara Andrews and Caroline Macé, Brepols, 2015, pp. 69–93, [https://halshs.archives-ouver](https://halshs.archives-ouvertes.fr/halshs-01435633)tes. [fr/halshs-01435633](https://halshs.archives-ouvertes.fr/halshs-01435633), DOI: [10.1484/M.LECTIO-EB.5.102565.](http://dx.doi.org/10.1484/M.LECTIO-EB.5.102565)

# See Also

[PCC.Exploratory](#page-22-1), [PCC.conflicts](#page-13-1), [PCC.overconflicting](#page-24-1), [PCC.elimination](#page-19-1), [PCC.contam](#page-15-1).

# <span id="page-22-0"></span>PCC.Exploratory 23

#### Examples

```
# load data
data("fournival")
# look for conflicts
y = PCC.conflicts(fournival)
# identify and eliminate overconflicting VL
y = PCC. overconflicing(y, ask = FALSE, threshold = 0.06)y = PCC.elimination(y)
# look for further conflicts
y = PCC.conflicts(y)
# and now, create configurations for competing genealogies
# for instance, for one witness
newDB = PCC.equipollent(y, ask = FALSE, scope = "W", wits = "D")
# Alternatively, you can create them for the whole tradition
newDB = PCC.equals equipollent(y, ask = FALSE, scope = "T")
# or for several witnesses
newDB = PCC.equals() ask = FALSE, scope = "W", wits = c("A", "D")# and then you proceed to create one or several stemmata, e.g.
# PCC.Stemma(newDB$databases[[1]], ask = FALSE)
```
<span id="page-22-1"></span>PCC.Exploratory *PCC Exploratory methods*

### Description

This is the global function for exploratory methods of the PCC family. It interactively makes use of the lower-level exploratory functions, to assess conflicts between variant locations, eliminate problematic configurations or identify likely contaminations.

#### Usage

```
PCC.Exploratory(x, omissionsAsReading = FALSE, alternateReading = FALSE,pauseAtPlot = FALSE, ask = TRUE, threshold = NULL, verbose = FALSE)
```
#### Arguments

x if alternateReadings = FALSE (default), a numeric matrix, with witnesses in columns, variant locations in rows, and readings coded by a number; if alternateReadings = TRUE, a character matrix, with witnesses in columns, variant locations in rows, and, in each cell, one or several readings, coded by numbers and separated by a comma (e.g. '1,2,3', if the witness has three different readings).

<span id="page-23-0"></span>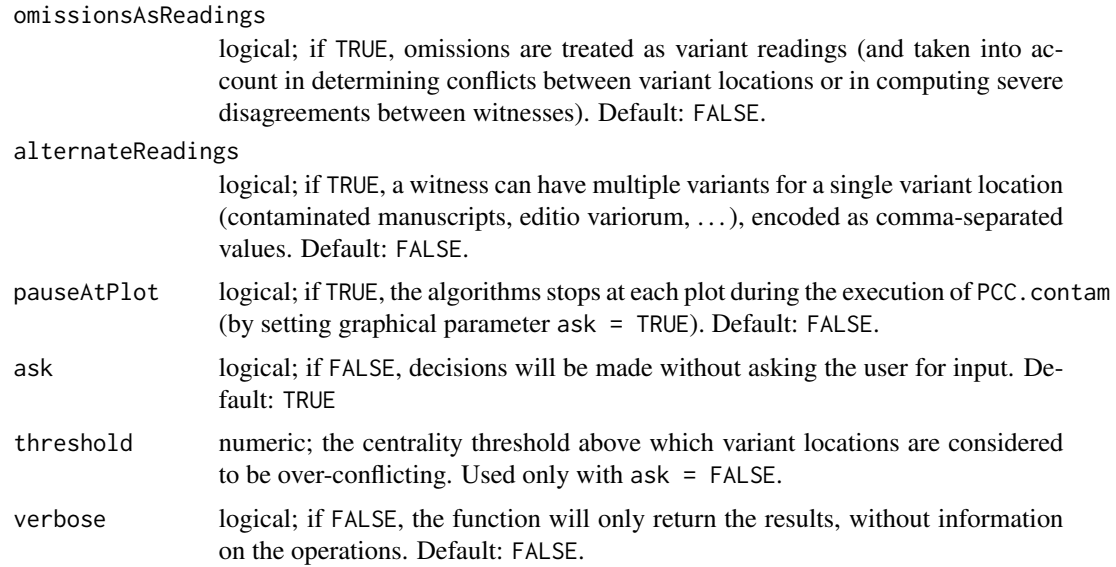

This function is meant to guide the user through the process of assessing and eliminating unreliable variant locations and/or identify competing genealogies (i.e. contamination), as described in Camps & Cafiero 2015.

It starts by computing and plotting the network of conflicting variant locations (i.e. variant locations that present contradictory genealogical information), by calling [PCC.conflicts](#page-13-1), and then interac-tively aids the user in determining overconflicting variant locations (with [PCC.overconflicting](#page-24-1)), eliminating problematic variant locations ([PCC.elimination](#page-19-1)), detecting contamination ([PCC.contam](#page-15-1)) or creating new databases reflecting competing genealogies ([PCC.equipollent](#page-20-1)).

#### Value

According to the choices made by the user, the output can be an object belonging to one of the following classes: pccConflicts, pccOverconflicting, pccContam or pccEquipollent.

#### Author(s)

Jean-Baptiste Camps (<jbcamps@hotmail.com>) & Florian Cafiero

#### References

Camps, Jean-Baptiste, and Florian Cafiero. 'Stemmatology: An R Package for the Computer-Assisted Analysis of Textual Traditions'. *Proceedings of the Second Workshop on Corpus-Based Research in the Humanities (CRH-2)*, edited by Andrew U. Frank et al., 2018, pp. 65–74, [https:](https://halshs.archives-ouvertes.fr/hal-01695903v1) [//halshs.archives-ouvertes.fr/hal-01695903v1](https://halshs.archives-ouvertes.fr/hal-01695903v1).

Camps, Jean-Baptiste, and Florian Cafiero. 'Genealogical Variant Locations and Simplified Stemma: A Test Case'. *Analysis of Ancient and Medieval Texts and Manuscripts: Digital Approaches*, edited by Tara Andrews and Caroline Macé, Brepols, 2015, pp. 69–93, [https://halshs.archives-ouver](https://halshs.archives-ouvertes.fr/halshs-01435633)tes. [fr/halshs-01435633](https://halshs.archives-ouvertes.fr/halshs-01435633), DOI: [10.1484/M.LECTIO-EB.5.102565.](http://dx.doi.org/10.1484/M.LECTIO-EB.5.102565)

# <span id="page-24-0"></span>PCC.overconflicting 25

Poole, Eric. 'L'analyse stemmatique des textes documentaires'. *La pratique des ordinateurs dans la critique des textes*, Paris, 1979, p. 151-161.

Poole, Eric, 'The Computer in Determining Stemmatic Relationships'. *Computers and the Humanities*, 8-4 (1974), p. 207-16.

#### See Also

[PCC.conflicts](#page-13-1), [PCC.overconflicting](#page-24-1), [PCC.elimination](#page-19-1), [PCC.contam](#page-15-1), [PCC.equipollent](#page-20-1).

#### Examples

```
# Load data
data(fournival)
## Not run:
# Interactive mode
# or alternatively, import it
#fournival = import.TEIApparatus(file = "myFournival.xml",
# appTypes = c("substantive"))
# Analyse it with the PCC functions
PCC.Exploratory(fournival)
## End(Not run)
# Non interactive mode
PCC.Exploratory(fournival, ask = FALSE, threshold = 0.06)
```
<span id="page-24-1"></span>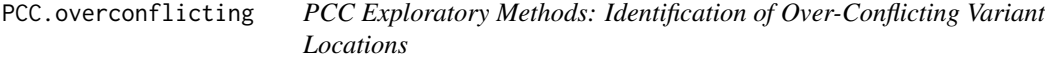

# Description

Given a network of conflicts (contradictions) between variant locations, this function helps in assessing which are the problematic ones.

# Usage

```
PCC.overconflicting(x, ask = TRUE, threshold = NULL)
```
#### Arguments

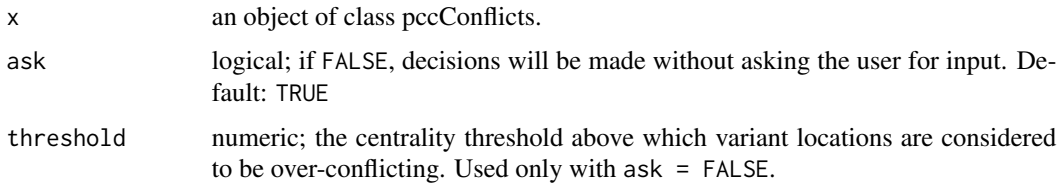

<span id="page-25-0"></span>This function is dedicated to the identification of problematic variant locations, as defined in Poole 1974 and Camps & Cafiero 2015. It helps the user defining a threshold, defined in terms of centrality index, above which variant locations are considered to be over-conflicting. This output can be then passed to the function [PCC.elimination](#page-19-1), to remove them from the database.

# Value

An object of class "pccOverconflicting", a list containing the three same first objects as the "pcc-Conflicts" input,

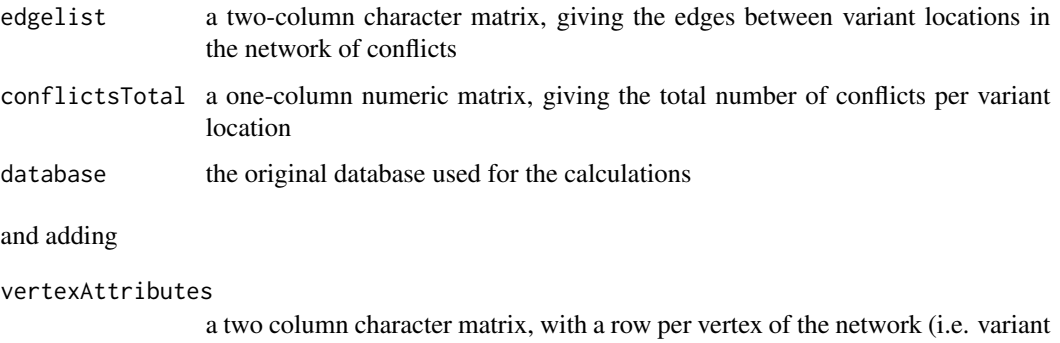

# Author(s)

Jean-Baptiste Camps (<jbcamps@hotmail.com>) & Florian Cafiero

location), giving its label and colour

#### References

Camps, Jean-Baptiste, and Florian Cafiero. 'Stemmatology: An R Package for the Computer-Assisted Analysis of Textual Traditions'. *Proceedings of the Second Workshop on Corpus-Based Research in the Humanities (CRH-2)*, edited by Andrew U. Frank et al., 2018, pp. 65–74, [https:](https://halshs.archives-ouvertes.fr/hal-01695903v1) [//halshs.archives-ouvertes.fr/hal-01695903v1](https://halshs.archives-ouvertes.fr/hal-01695903v1).

Camps, Jean-Baptiste, and Florian Cafiero. 'Genealogical Variant Locations and Simplified Stemma: A Test Case'. *Analysis of Ancient and Medieval Texts and Manuscripts: Digital Approaches*, edited by Tara Andrews and Caroline Macé, Brepols, 2015, pp. 69–93, [https://halshs.archives-ouver](https://halshs.archives-ouvertes.fr/halshs-01435633)tes. [fr/halshs-01435633](https://halshs.archives-ouvertes.fr/halshs-01435633), DOI: [10.1484/M.LECTIO-EB.5.102565.](http://dx.doi.org/10.1484/M.LECTIO-EB.5.102565)

Poole, Eric. 'L'analyse stemmatique des textes documentaires'. *La pratique des ordinateurs dans la critique des textes*, Paris, 1979, p. 151-161.

Poole, Eric, 'The Computer in Determining Stemmatic Relationships'. *Computers and the Humanities*, 8-4 (1974), p. 207-16.

# See Also

[PCC.Exploratory](#page-22-1), [PCC.conflicts](#page-13-1), [PCC.elimination](#page-19-1).

# <span id="page-26-0"></span>PCC.reconstructModel 27

# Examples

```
# Load data
data("fournival")
# Analyse its conflicts
myConflicts = PCC.conflicts(fournival)
## Not run:
# Interactive mode: identify over-conflicting VL
PCC.overconflicting(myConflicts)
## End(Not run)
# Non interactive mode
PCC.overconflicting(myConflicts, ask = FALSE, threshold = 0.06)
```
<span id="page-26-1"></span>PCC.reconstructModel *PCC.reconstructModel: Reconstruct the Model of Groups of Witnesses*

# Description

PCC.reconstructModel examines coherent clusters of witnesses ([PCC.buildGroup](#page-12-1)), to either identify their model in the tradition, either suggest a reconstructed model for the group.

#### Usage

```
PCC.reconstructModel(x, omissionsAsReadings = FALSE, recoverNAs = TRUE,
                     ask = TRUE, verbose = FALSE)
```
# Arguments

x The output of [PCC.buildGroup](#page-12-1).

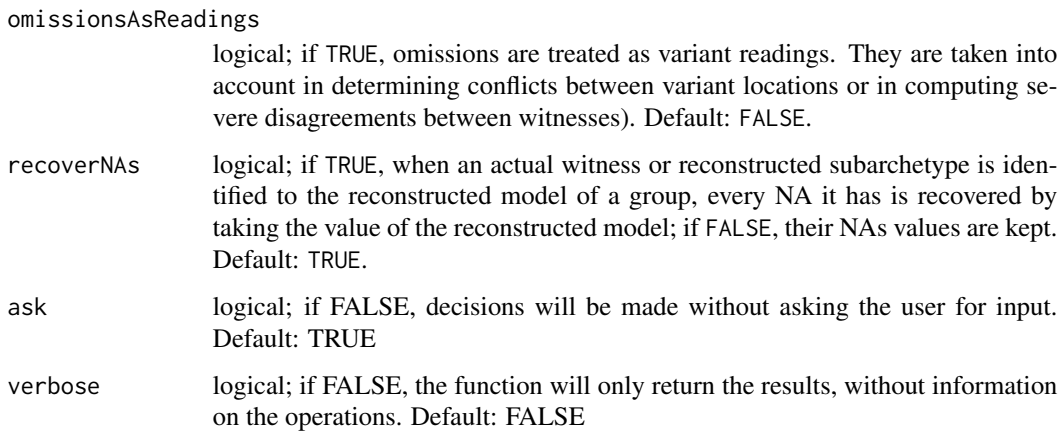

<span id="page-27-0"></span>This function takes [PCC.buildGroup](#page-12-1) objects as input. It assesses the characteristics of the model of each group, and compares it to the existing witnesses. If a witness has the same characteristics as the computed model, it is identified as the model for the group. If no witness seems to be a good fit, the function adds a reconstructed model to the tradition.

#### Value

The function returns a list containing

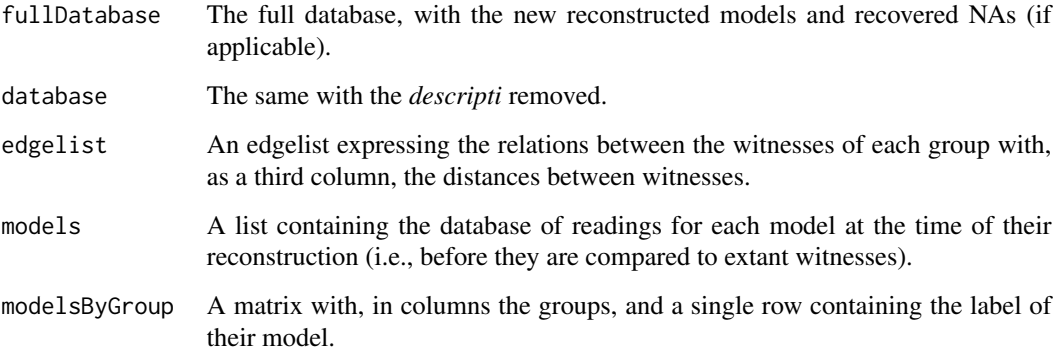

#### Author(s)

Jean-Baptiste Camps (<jbcamps@hotmail.com>) & Florian Cafiero

#### References

Camps, Jean-Baptiste, and Florian Cafiero. 'Stemmatology: An R Package for the Computer-Assisted Analysis of Textual Traditions'. *Proceedings of the Second Workshop on Corpus-Based Research in the Humanities (CRH-2)*, edited by Andrew U. Frank et al., 2018, pp. 65–74, [https:](https://halshs.archives-ouvertes.fr/hal-01695903v1) [//halshs.archives-ouvertes.fr/hal-01695903v1](https://halshs.archives-ouvertes.fr/hal-01695903v1).

Camps, Jean-Baptiste, and Florian Cafiero. 'Genealogical Variant Locations and Simplified Stemma: A Test Case'. *Analysis of Ancient and Medieval Texts and Manuscripts: Digital Approaches*, edited by Tara Andrews and Caroline Macé, Brepols, 2015, pp. 69–93, [https://halshs.archives-ouver](https://halshs.archives-ouvertes.fr/halshs-01435633)tes. [fr/halshs-01435633](https://halshs.archives-ouvertes.fr/halshs-01435633), DOI: [10.1484/M.LECTIO-EB.5.102565.](http://dx.doi.org/10.1484/M.LECTIO-EB.5.102565)

Poole, Eric. 'L'analyse stemmatique des textes documentaires'. *La pratique des ordinateurs dans la critique des textes*, Paris, 1979, p. 151-161.

Poole, Eric, 'The Computer in Determining Stemmatic Relationships'. *Computers and the Humanities*, 8-4 (1974), p. 207-16.

#### See Also

[PCC.Stemma](#page-28-1), [PCC.disagreement](#page-17-1), [PCC.buildGroup](#page-12-1).

# <span id="page-28-0"></span>PCC.Stemma 29

# Examples

```
#A fictional simple tradition
x = list(database = matrix(c(
      1,0,1,1,1,1,1,1,
      1,0,1,2,2,2,1,2,
     1,0,0,3,2,1,NA,3,
      2,0,1,4,NA,1,1,1,
     2,1,2,5,2,1,1,4
    ), nrow = 8, ncol = 5,
    dimnames = list(c("VL1","VL2","VL3","VL4","VL5","VL6","VL7","VL8"),
                    c("A","B","C","D","E"))),
   groups = list(c("A", "B", "C"), c("D", "E")))
#And now, reconstruct the groups
PCC.reconstructModel(x)
```
<span id="page-28-1"></span>PCC.Stemma *PCC.Stemma: Building the Stemma Codicum*

# Description

Builds a *stemma codicum* of the tradition, following the Poole-Camps-Cafiero method.

# Usage

```
PCC.Stemma(x, omissionsAsReadings = FALSE, limit = 0, recoverNAs= TRUE,
           layout_as_stemma = FALSE, ask = TRUE, verbose = FALSE)
```
# Arguments

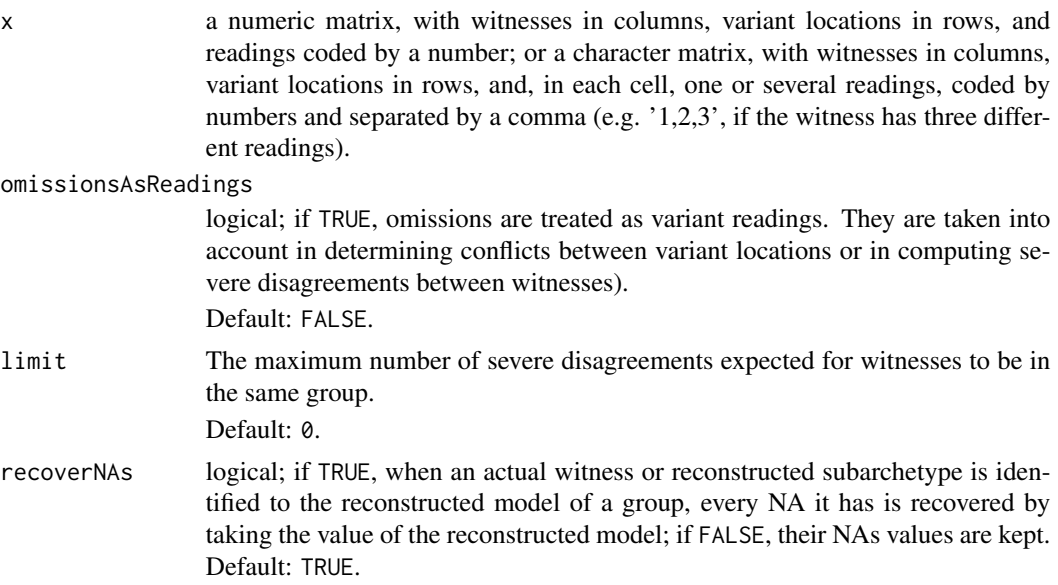

<span id="page-29-0"></span>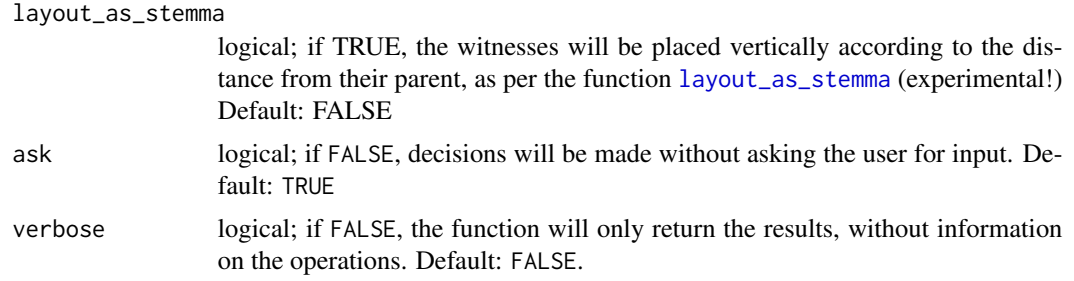

The PCC.Stemma function calls successively the functions [PCC.disagreement](#page-17-1), [PCC.buildGroup](#page-12-1) and [PCC.reconstructModel](#page-26-1) to build a stemma codicum of the tradition studied. By default, it stops when less than four witnesses are to be compared, as the possibility of errors becomes high. The user is however able to ask the algorithm its final answer for those last witnesses.

# Value

The function returns either a single list, or a list containing several lists (if multiple stemmata were drawn). Each list contains:

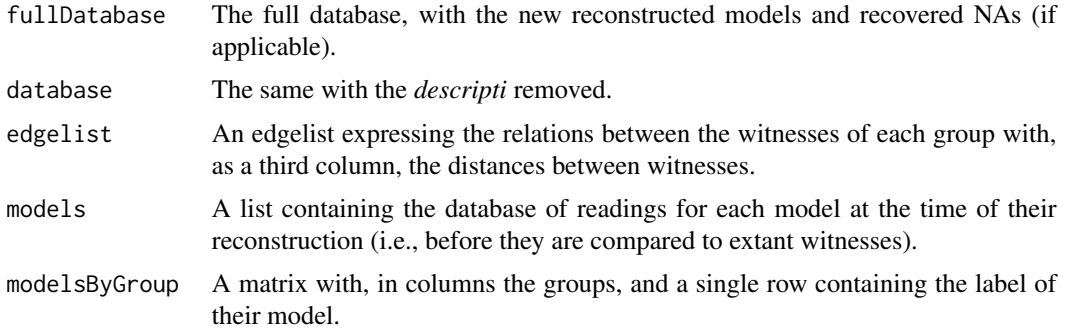

# Author(s)

Jean-Baptiste Camps (<jbcamps@hotmail.com>) & Florian Cafiero (<florian.cafiero@polytechnique.edu>)

# References

Camps, Jean-Baptiste, and Florian Cafiero. 'Stemmatology: An R Package for the Computer-Assisted Analysis of Textual Traditions'. *Proceedings of the Second Workshop on Corpus-Based Research in the Humanities (CRH-2)*, edited by Andrew U. Frank et al., 2018, pp. 65–74, [https:](https://halshs.archives-ouvertes.fr/hal-01695903v1) [//halshs.archives-ouvertes.fr/hal-01695903v1](https://halshs.archives-ouvertes.fr/hal-01695903v1).

Camps, Jean-Baptiste, and Florian Cafiero. 'Genealogical Variant Locations and Simplified Stemma: A Test Case'. *Analysis of Ancient and Medieval Texts and Manuscripts: Digital Approaches*, edited by Tara Andrews and Caroline Macé, Brepols, 2015, pp. 69–93, [https://halshs.archives-ouver](https://halshs.archives-ouvertes.fr/halshs-01435633)tes. [fr/halshs-01435633](https://halshs.archives-ouvertes.fr/halshs-01435633), DOI: [10.1484/M.LECTIO-EB.5.102565.](http://dx.doi.org/10.1484/M.LECTIO-EB.5.102565)

Poole, Eric. 'L'analyse stemmatique des textes documentaires'. *La pratique des ordinateurs dans la critique des textes*, Paris, 1979, p. 151-161.

# <span id="page-30-0"></span>stemmatology 31

Poole, Eric, 'The Computer in Determining Stemmatic Relationships'. *Computers and the Humanities*, 8-4 (1974), p. 207-16.

# See Also

[PCC.disagreement](#page-17-1), [PCC.buildGroup](#page-12-1), [PCC.reconstructModel](#page-26-1), [layout\\_as\\_stemma](#page-5-1).

#### Examples

```
# Load data
data("parzival")
# or alternatively, import it
#fournival = import.TEIApparatus(file = "myFournival.xml",
# appTypes = c("substantive"))
## Not run:
# Interactive mode
# Analyse it with the PCC functions
myDBs = PCC.Exploratory(parzival)
# draw a stemma
PCC.Stemma(myDBs$databases[[2]])
## End(Not run)
# Non interactive mode
myDBs = PCC.Exploratory(parzival, ask = FALSE, threshold = 0.06)
PCC.Stemma(myDBs$databases[[2]], ask = FALSE)
```
stemmatology *An R Stemmatology Package*

# Description

Build and analyse the genealogy of textual or musical traditions.

#### Details

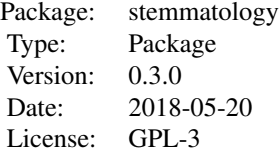

*Stemmatology* is the name of the field dedicated to studying text genealogies and establishing genealogical tree-like graphs known as stemma codicum.

This package includes various functions for stemmatological analysis.

# Input:

<span id="page-31-0"></span>Most of the functions take, as input a *numeric matrix*, with witnesses in columns, variant locations in rows, and readings coded by a number, e.g.

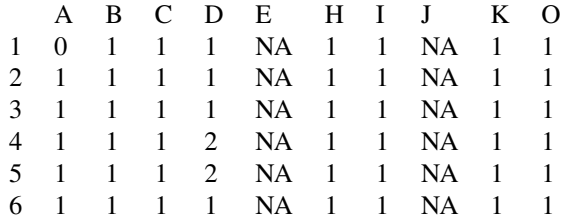

where A, B,  $\dots$ , O are the various witnesses in columns, 1...6 the various variant locations, in rows, and the different readings are coded either 0 (omission), 1, 2, ..., *n*. NA is used for the lack of information (physical lacuna, absence of observation, variant location not applicable to a given witness, etc.).

Alternatively , if alternateReadings = TRUE, the input can be a *character matrix*, with witnesses in columns, variant locations in rows, and, in each cell, one or several readings, coded by numbers and separated by a comma (e.g. '1,2,3', if the witness has three different readings), e.g.

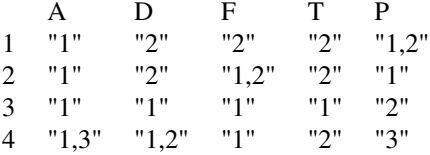

Notice how a witness can bear several readings (e.g., P at VL 1).

Create or import data: Data can be created inside R or imported. They can be imported by reading a csv file, for instance (e.g. with [read.csv](#page-0-0)). They can also be imported from a TEI encoded apparatus in parallel-segmentation, either by using an XSL stylesheet, or the built-in function [import.TEIApparatus](#page-4-1).

The function [import.TEIApparatus](#page-4-1) allows to import a TEI P5 encoded apparatus into a stemmatological matrix usable with other functions. It has some parameters to refine the import (variant types, . . . ), and can read either from disk or from an URL.

#### PCC Method:

Functions are made available for the PCC method (See Camps and Cafiero 2014 or [PCC](#page-9-1) for more details). The most important are

[PCC](#page-9-1): global shell for the PCC functions

[PCC.Exploratory](#page-22-1): global function for exploratory methods of the PCC family

[PCC.Stemma](#page-28-1): Building the Stemma Codicum.

Other functions: The package contains also various other functions, particularly aimed at de-tecting contamination. It contains for instance the function [PCC.contam](#page-15-1).

The package aims at making available various other stemmatological methods, including further functions for contamination detection, or for theoretical stemmatology.

# <span id="page-32-0"></span>stemmatology 33

#### Note

Please report issues with this package to <https://github.com/Jean-Baptiste-Camps/stemmatology>.

#### Author(s)

Jean-Baptiste Camps (École nationale des chartes | Université PSL).

Florian Cafiero.

Maintainer: Jean-Baptiste Camps << jbcamps@hotmail.com>>.

#### References

Camps, Jean-Baptiste, and Florian Cafiero. 'Stemmatology: An R Package for the Computer-Assisted Analysis of Textual Traditions'. *Proceedings of the Second Workshop on Corpus-Based Research in the Humanities (CRH-2)*, edited by Andrew U. Frank et al., 2018, pp. 65–74, [https:](https://halshs.archives-ouvertes.fr/hal-01695903v1) [//halshs.archives-ouvertes.fr/hal-01695903v1](https://halshs.archives-ouvertes.fr/hal-01695903v1).

Camps, Jean-Baptiste, and Florian Cafiero. 'Genealogical Variant Locations and Simplified Stemma: A Test Case'. *Analysis of Ancient and Medieval Texts and Manuscripts: Digital Approaches*, edited by Tara Andrews and Caroline Macé, Brepols, 2015, pp. 69–93, [https://halshs.archives-ouver](https://halshs.archives-ouvertes.fr/halshs-01435633)tes. [fr/halshs-01435633](https://halshs.archives-ouvertes.fr/halshs-01435633), DOI: [10.1484/M.LECTIO-EB.5.102565.](http://dx.doi.org/10.1484/M.LECTIO-EB.5.102565)

# See Also

[PCC](#page-9-1), [PCC.Exploratory](#page-22-1), [PCC.Stemma](#page-28-1)

# Examples

```
# Load data
data(fournival)
# or alternatively, import it
#fournival = import.TEIApparatus(file = "myFournival.xml",
# appTypes = c("substantive"))
## Not run:
# Interactive mode
# Analyse it with the PCC functions
PCC(fournival)
## End(Not run)
# Complete step-by-step non interactive use
data("fournival")
# look for conflicts
myConflicts = PCC.conflicts(fournival)
# remove conflicting VL
myConflicts = PCC.overconflicting(myConflicts, ask = FALSE, threshold = 0.06)
myNewData = PCC.elimination(myConflicts)
# look for competing genealogies
```

```
myConflicts = PCC.conflicts(myNewData)
myNewData = PCC.equipollent(myConflicts, ask = FALSE, scope = "W", wits = "D")
# build a stemma
PCC.Stemma(myNewData$databases[[1]], ask = FALSE)
```
# <span id="page-34-0"></span>Index

∗Topic datasets fournival, [2](#page-1-0) heinrichi, [3](#page-2-0) notreBesoin, [7](#page-6-0) otinel, [8](#page-7-0) parzival, [9](#page-8-0) ∗Topic graphs layout\_as\_stemma, [6](#page-5-0) ∗Topic manip import.TEIApparatus, [5](#page-4-0) PCC.equipollent, [21](#page-20-0) ∗Topic stemmatology import.TEIApparatus, [5](#page-4-0) layout\_as\_stemma, [6](#page-5-0) PCC, [10](#page-9-0) PCC.buildGroup, [13](#page-12-0) PCC.conflicts, [14](#page-13-0) PCC.contam, [16](#page-15-0) PCC.disagreement, [18](#page-17-0) PCC.elimination, [20](#page-19-0) PCC.equipollent, [21](#page-20-0) PCC.Exploratory, [23](#page-22-0) PCC.overconflicting, [25](#page-24-0) PCC.Stemma, [29](#page-28-0) stemmatology, [31](#page-30-0) fournival, [2](#page-1-0) heinrichi, [3](#page-2-0) import.TEIApparatus, [5,](#page-4-0) *[32](#page-31-0)*

layout\_as\_stemma, [6,](#page-5-0) *[11](#page-10-0)*, *[30,](#page-29-0) [31](#page-30-0)*

notreBesoin, [7](#page-6-0)

otinel, [8](#page-7-0)

parzival, [9](#page-8-0) PCC, *[5](#page-4-0)*, [10,](#page-9-0) *[18](#page-17-0)*, *[32,](#page-31-0) [33](#page-32-0)* PCC.buildGroup, [13,](#page-12-0) *[19](#page-18-0)*, *[27,](#page-26-0) [28](#page-27-0)*, *[30,](#page-29-0) [31](#page-30-0)* PCC.conflicts, [14,](#page-13-0) *[21,](#page-20-0) [22](#page-21-0)*, *[24](#page-23-0)[–26](#page-25-0)* PCC.contam, [16,](#page-15-0) *[21,](#page-20-0) [22](#page-21-0)*, *[24,](#page-23-0) [25](#page-24-0)*, *[32](#page-31-0)* PCC.disagreement, *[14](#page-13-0)*, [18,](#page-17-0) *[28](#page-27-0)*, *[30,](#page-29-0) [31](#page-30-0)* PCC.elimination, [20,](#page-19-0) *[22](#page-21-0)*, *[24](#page-23-0)[–26](#page-25-0)* PCC.equipollent, *[17](#page-16-0)*, [21,](#page-20-0) *[24,](#page-23-0) [25](#page-24-0)* PCC.Exploratory, *[11,](#page-10-0) [12](#page-11-0)*, *[16,](#page-15-0) [17](#page-16-0)*, *[21,](#page-20-0) [22](#page-21-0)*, [23,](#page-22-0) *[26](#page-25-0)*, *[32,](#page-31-0) [33](#page-32-0)* PCC.overconflicting, *[15,](#page-14-0) [16](#page-15-0)*, *[21,](#page-20-0) [22](#page-21-0)*, *[24,](#page-23-0) [25](#page-24-0)*, [25](#page-24-0) PCC.reconstructModel, *[7](#page-6-0)*, *[14](#page-13-0)*, *[19](#page-18-0)*, [27,](#page-26-0) *[30,](#page-29-0) [31](#page-30-0)* PCC.Stemma, *[7](#page-6-0)*, *[11,](#page-10-0) [12](#page-11-0)*, *[14](#page-13-0)*, *[19](#page-18-0)*, *[28](#page-27-0)*, [29,](#page-28-0) *[32,](#page-31-0) [33](#page-32-0)* read.csv, *[32](#page-31-0)*

stemmatology, [31](#page-30-0) stemmatology-package *(*stemmatology*)*, [31](#page-30-0)